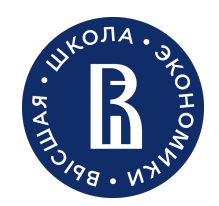

Школа экономики и менеджмента

Санкт-Петербург 2023

# Использование **Wordsmith**

Куганова Дарья Поторий Полина

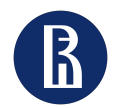

*WordSmith Tools* — это интегрированный набор программ для наблюдения за тем, как слова ведут себя в текстах.

•**WordList**

•**Concord**

•**KeyWords**

Эти инструменты использовались издательством Oxford University Press для собственной лексикографической работы при подготовке словарей преподавателями языков и студентами, а также исследователями, изучающими языковые модели на множестве разных языков во многих странах мира.

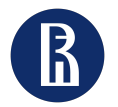

## **Определение "конграммы"**

В течение многих лет было легко искать или идентифицировать последовательные кластеры (nграммы), такие как *AT THE END OF, MERRY CHRISTMAS* or *TERM TIME*

Также было возможно найти непоследовательные связи, такие как *STRONG*, в пределах горизонтов *TEA*, адаптировав поиск для поиска контекстных слов

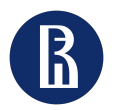

## **WSConcGram**

«Конграмма» — это все перестановки вариаций избирательного округа и позиционных вариаций, порожденные ассоциацией двух или более слов.

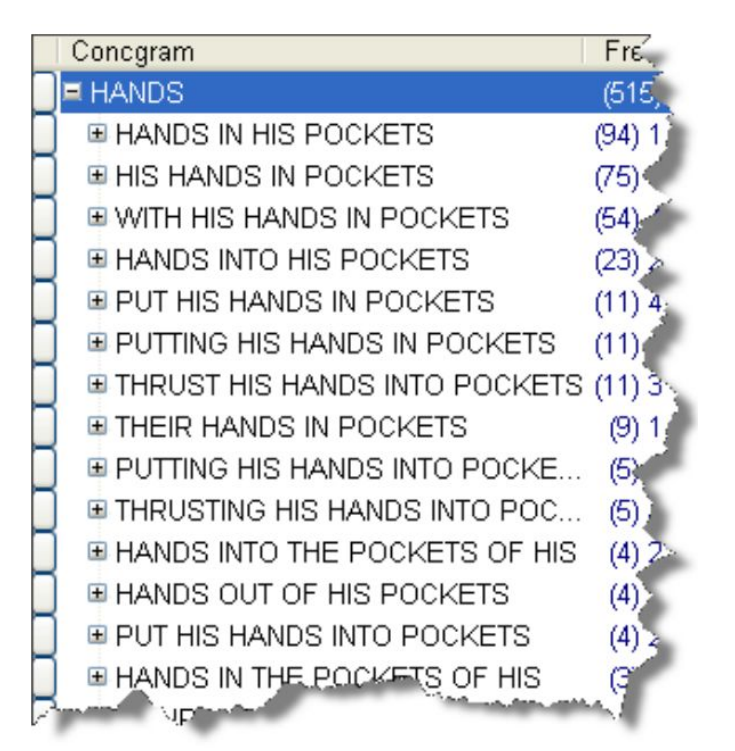

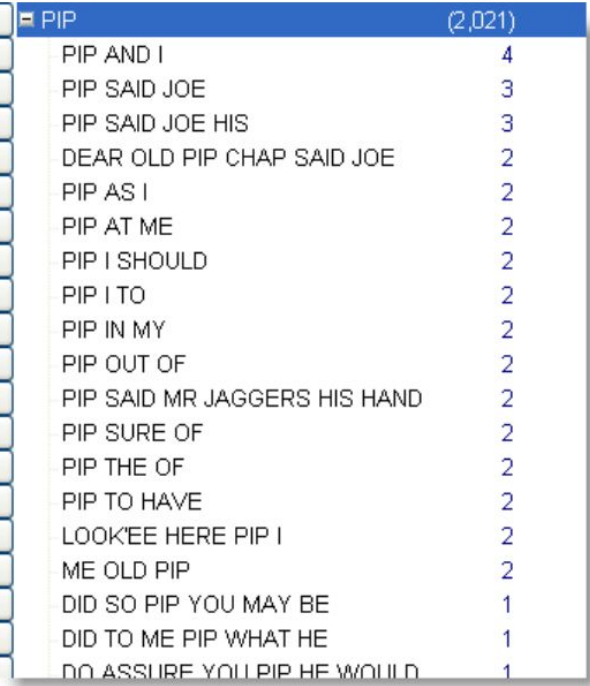

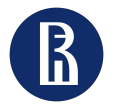

### Определение "конграммы"

По сути, то, что искали при разработке программы **ConcGram**, было «поисковой машиной, которая помимо способности обрабатывать вариации избирательного округа

# AB, ACB

также обрабатывает позиционные вариации

# AB, BA

проводит полностью автоматический поиск и поиск словесных ассоциаций любого размера

WSConcGram разработан в честь этой идеи :)

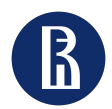

Чтобы выбрать, какие элементы являются «связанными», нам нужны подходящие статистические процедуры.

Настройки фильтрации в контроллере позволяют указать, например, что вы хотите видеть только те, которые связаны с оценкой MI (взаимной информации) или оценкой логарифмического правдоподобия.

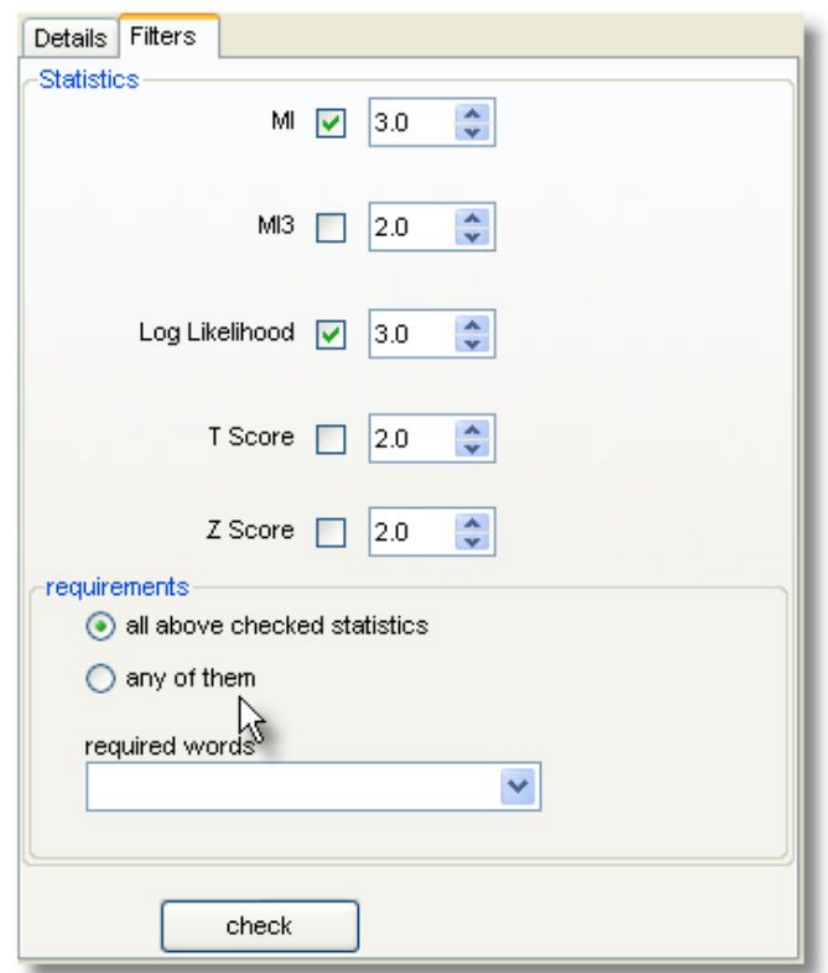

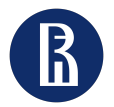

Есть ли важная разница между ключевым словом с keyness 50 и покателем keyness 500?

Предположим, вы обрабатываете текст о фермере, выращивающем 3 культуры (пшеницу, овес и нут) и он страдает от 3 проблем (дождь, ветер, засуха). Если каждая из этих культур одинаково важна в тексте, и каждая из трех задач требует объяснения по одному абзацу, читатель-человек может решить, что все три культуры одинаково важны, и все три проблемы одинаково важны. Но в английском языке эти три термина, обозначающего урожай, и термин, обозначающий погоду, сильно различаются по частоте (наименее часто встречаются нут и засуха).

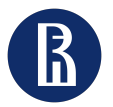

Где ключевые слова распределены в тексте?

1. выполняет согласование текста, находя все вхождения каждого ключевого слова;

2. Затем он определяет, какие из остальных ключевых слов появляются в пределах горизонтов словосочетаний (установленных в настройках). Он использует больший из двух горизонтов.

3. Затем он отображает все слова, показывающие, где каждое вхождение встречается в исходном файле (с «линейкой», показывающей, сколько слов есть в каждой части файла).

4. вычисляет, сколько других ключевых слов встречается вместе с ним в пределах текущего коллокационного диапазона.

5. вычисляет значение дисперсии графика

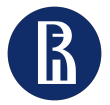

KW пьесы «Ромео и Джульетта», показывающие, где встречается каждый термин

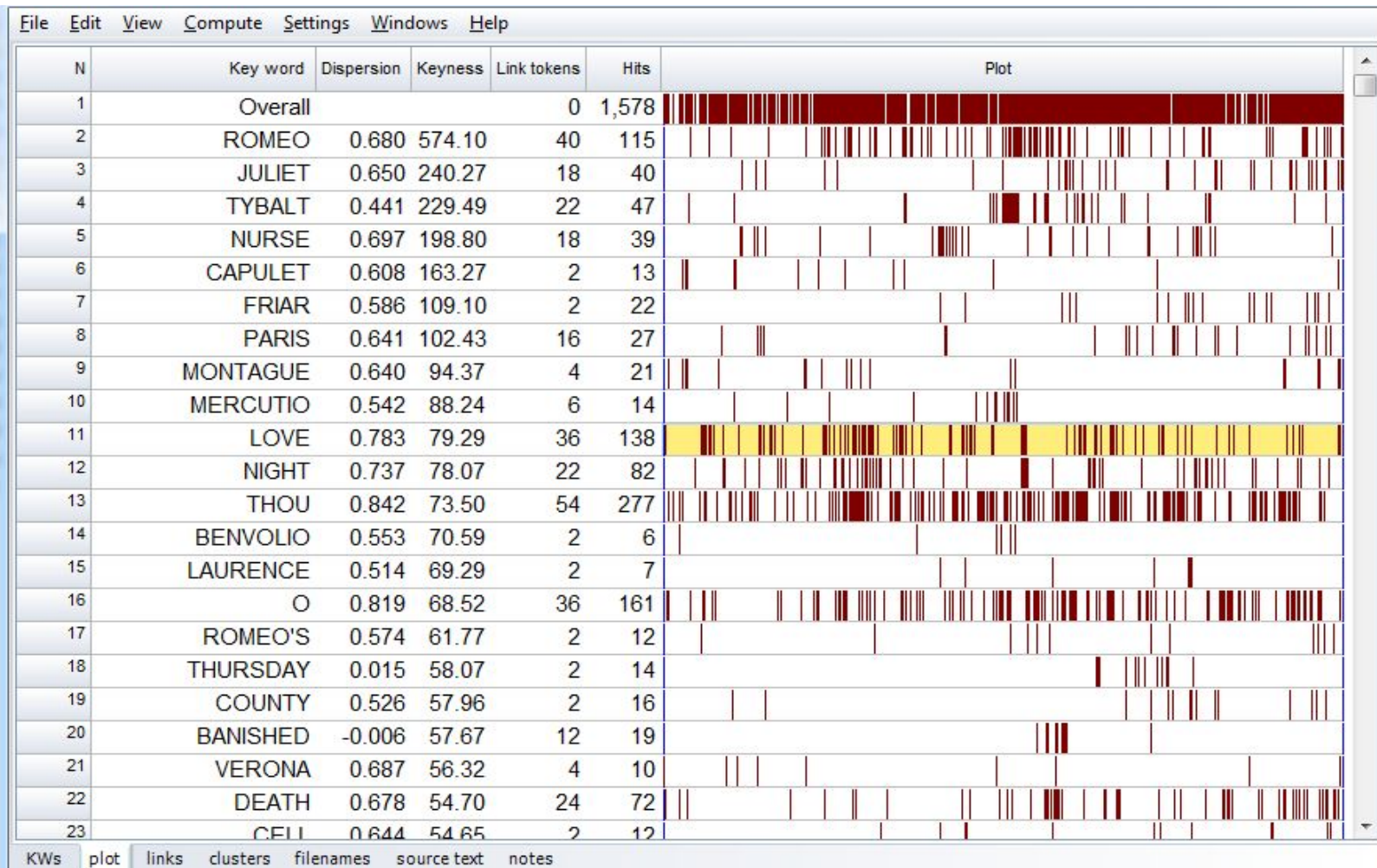

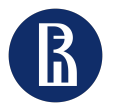

#### Text dispersion

 Было рассчитано с использованием 24 письменных академических текстов BNC по медицине. Справочным корпусом была вся версия BNC XML.

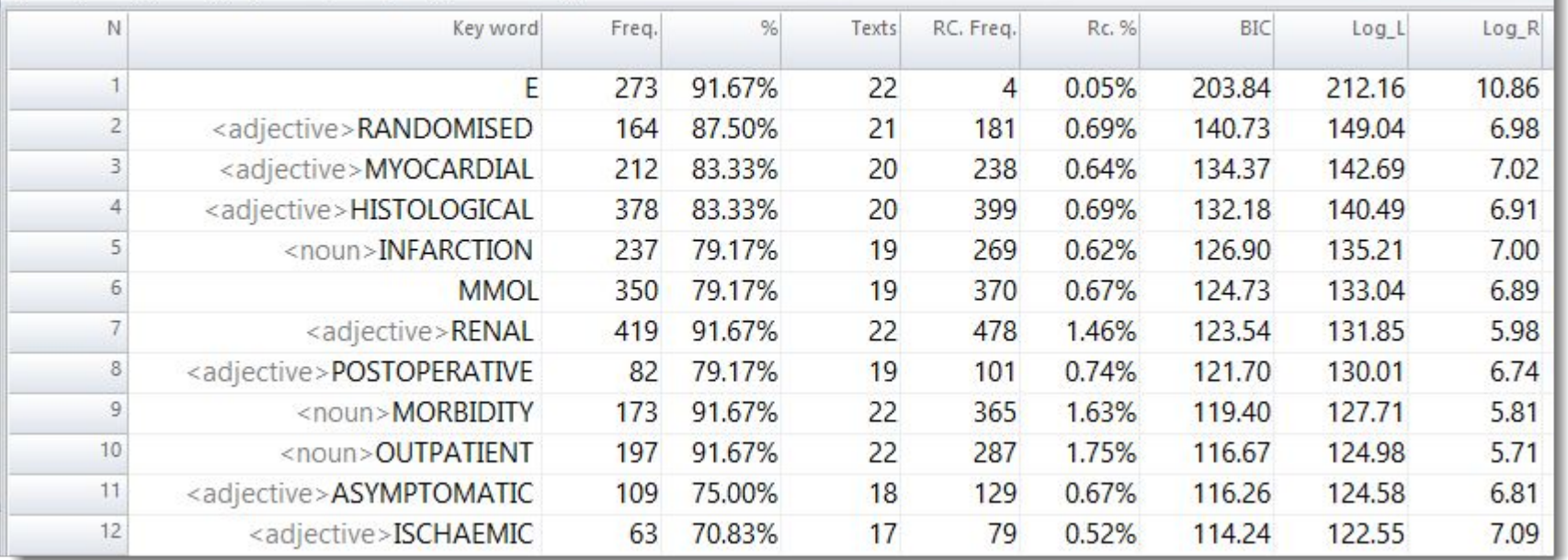

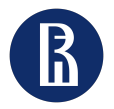

#### Text dispersion

#### Приведенные ниже результаты были получены из 44 коммерческих текстов:

TAKEOVER был обнаружен в 34 из 44 коммерческих текстов (77,27%), а 8,08% составляют 327 из 4049 справочных корпусов, как показано в status bar.

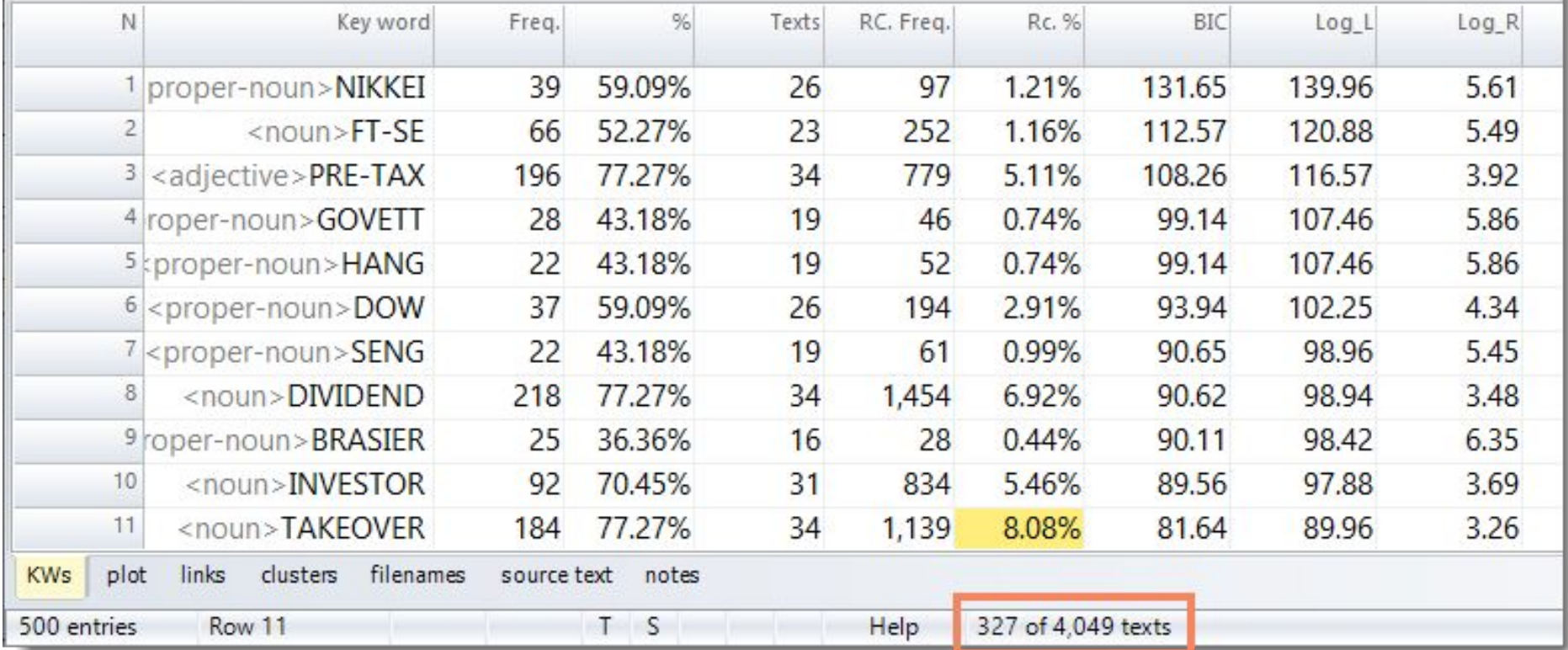

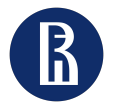

## **Возможности работы со стилем**

- 1. Шаблоны
- 2. Команды форматирования
- 3. Автоформатирование
- 4. Функция стилизации
- 5. Редактирование стилей

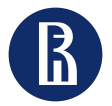

Функция n-grams

13

# Некоторые функции WordSmith

- 1. Формат
- 2. Стили
- 3. Шрифты
- 4. Абзацы
- 5. Таблицы стилей
- 6. Темы оформления

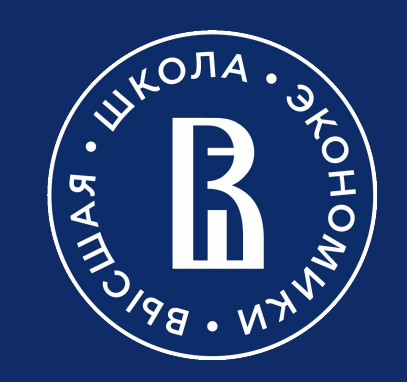